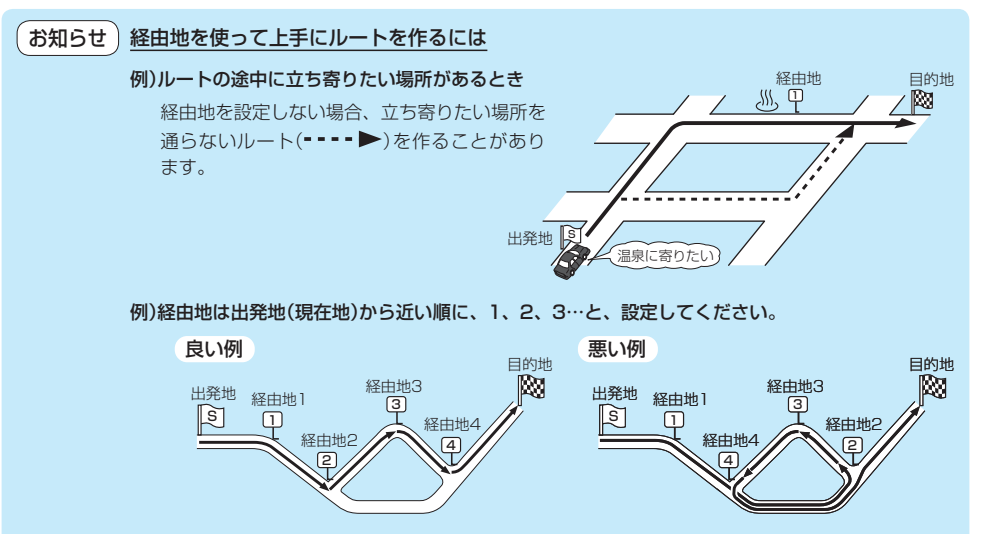

例)希望する高速道路インターから乗りたい(降りたい)場合

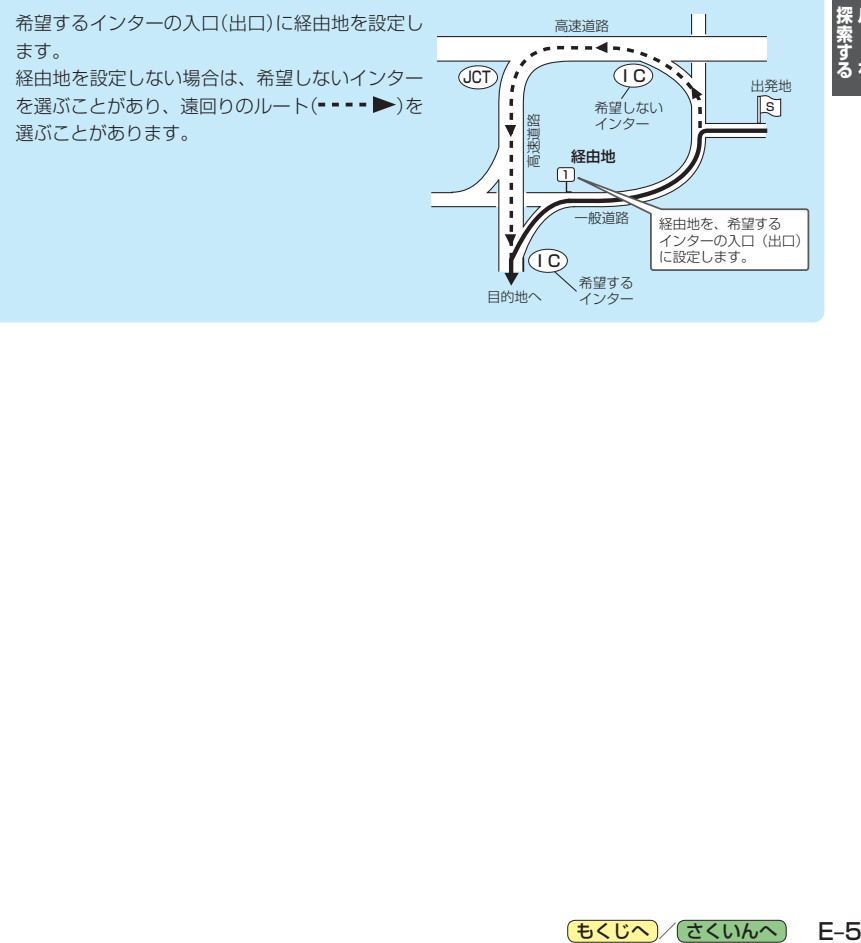